# TEST ENVIRONMENT ON DEMAND

**Skype Database Platform Radoslav Glinský**

**March 2017**

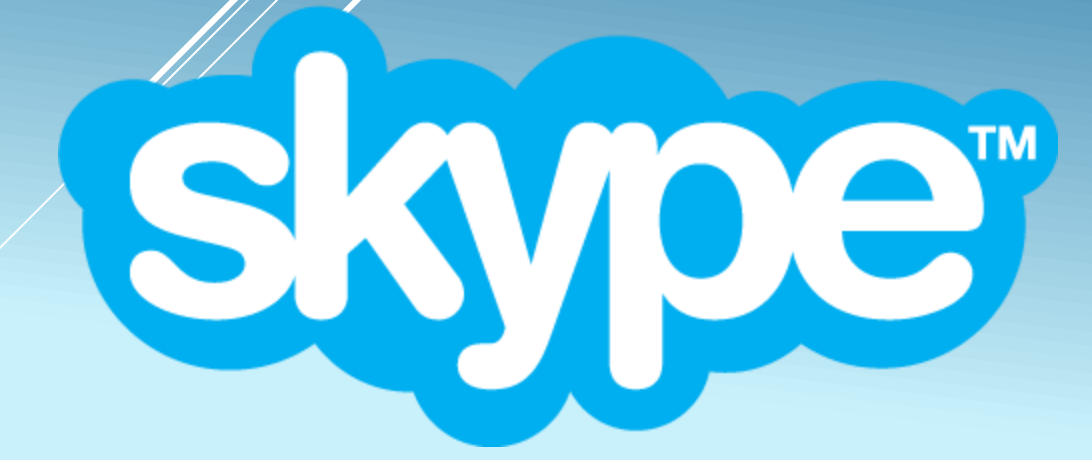

**Skypename: rg\_512 Email: radoslav.glinsky@skype.net**

## DB ENVS: UNTIL 02/201

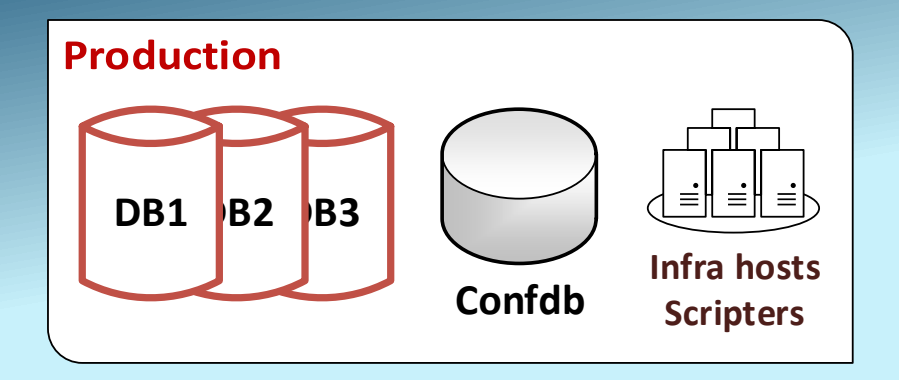

- ~1000 active hosts
- 2350 active DBs
- 9 scripter hosts

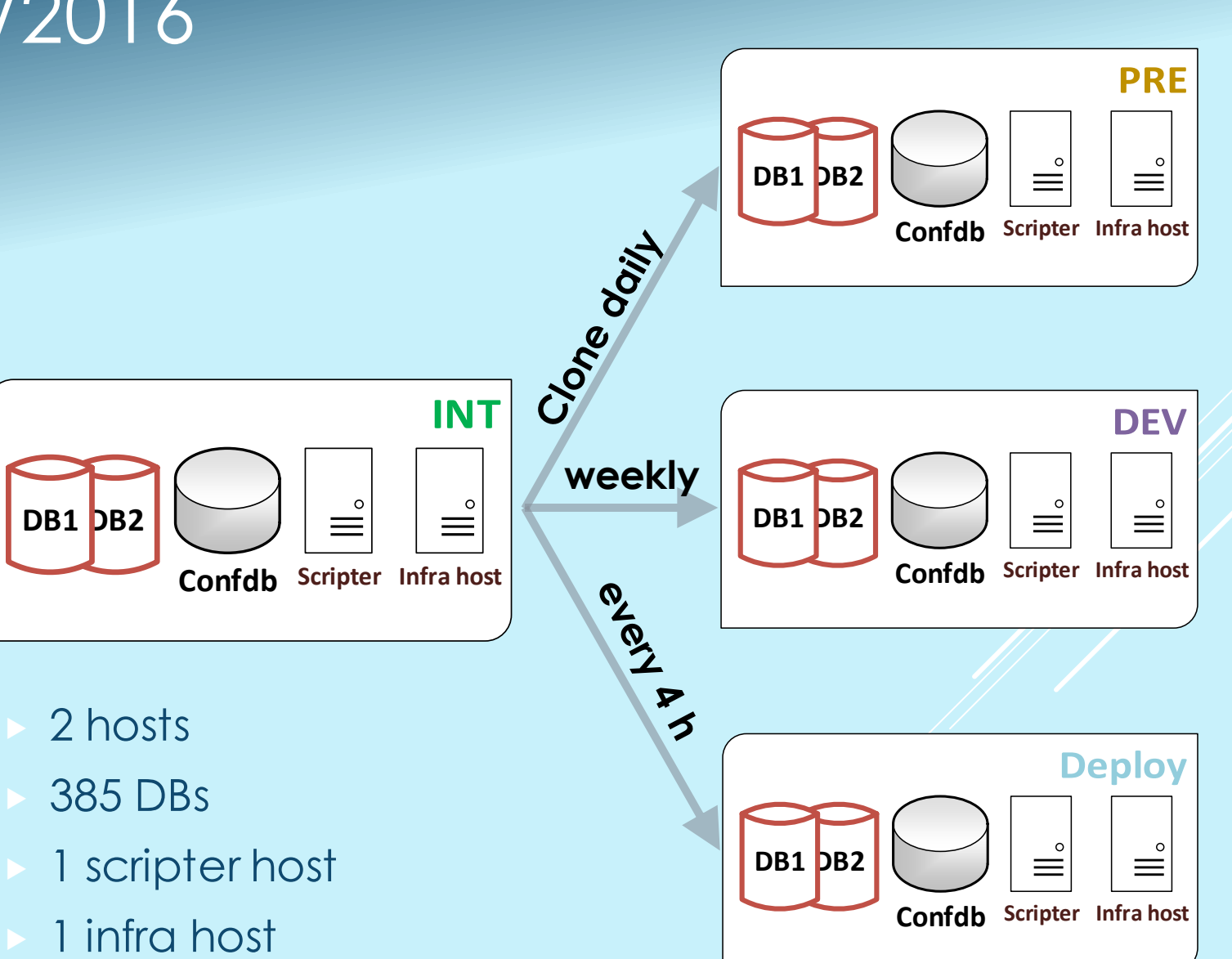

## SEVERE ISSUES IN TEST

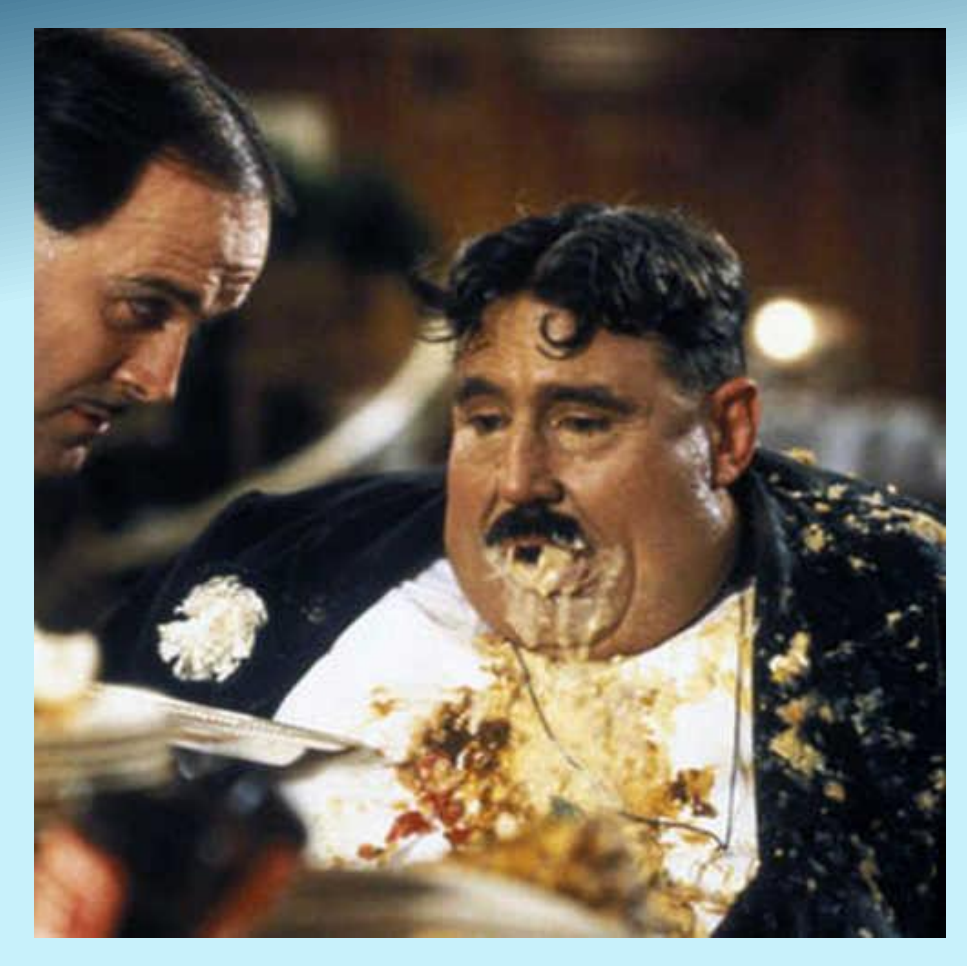

- Differences between Prod and Test
- Poor hygiene
- Lack of ownership
- Problems have been accumulating for 10 years
- Enormous environment
- Recurring capacity issues

http://www.dailymotion.com/video/xd0rg9\_monty-python-mr-creosote\_fun

#### FIGHTING DIFFS – DDT.PY (TO BE OPEN-SOURCED)

#### \$ ddt.py dump --source 'postgresql://clidb.int/clidb'

```
+-+= <PgCluster (server_version: '9.4.11') [1389]>
 +-+= <PgDatabase 'clidb' (owner: 'replicator', encoding: 'SQL_ASCII') [40]>
   +-+= <PgSchema 'infodb_classificator' (owner: 'replicator') [11]>
     | +-+= <PgTable 'countries' (columns: 5) [7]>
      | | +--= <PgColumn 'country_code' (num: 1, type: 'character(2)')>
       | | +--= <PgColumn 'country_name' (num: 2, type: 'character varying(64)')>
      | | +--= <PgColumn 'country_code_iso3' (num: 3, type: 'character(3)')>
       | | +--= <PgColumn 'default_ccy' (num: 4, type: 'currency')>
     | +--= <PgColumn 'mobile_country_code' (num: 5, type: 'text')>
      | | +--= <PgTableConstraint 'pk_countries' (type: 'p')>
     | | \--= <PgIndex 'pk_countries' (table: 'infodb_classificator.countries', columns: 1)>
...
```
#### \$ ddt.py diff --source 'postgresql://accountdb\_p000.int/accountdb\_p000' --target 'postgresql://accountdb\_p000.dev/accountdb\_p000'

| +-+= <PgSchema 'entitlement\_1\_102' {origin:1} (owner: 'wallet') [81]> | +-+= <DiffElem (kind: 'schema', name: 'reputation', owners: ('id', 'id'), attrs: 0, elems: 1)> | | \--= <DiffElem (kind: 'function', name: 'get', owners: ('id', 'id'), attrs: 1, elems: 0)> | src\_text: "..." != "..."

...

#### PROD -> TEST: SYNCING PRINCIPLES

- As similar to Prod as possible (structures, queues, consumers, replicas, scripts)
- $\triangleright$  Keep Prod naming aim to reuse config files
- Keep the topology (plus multiple sites disaster recovery), but reduce the scale (eg. 256 -> 2 shards)
- No Prod data! Generate data by running tests
- Bootstrap only minimal amount of data
- Small footprint, fast cloning
- Allow any number of environments to be created
- Resync regularly
- No dbspider (old data cleanup tool)
- Full access to development teams (to DBs, hosts, scripts)

## DB ENVS: 03/2016 - NOW()

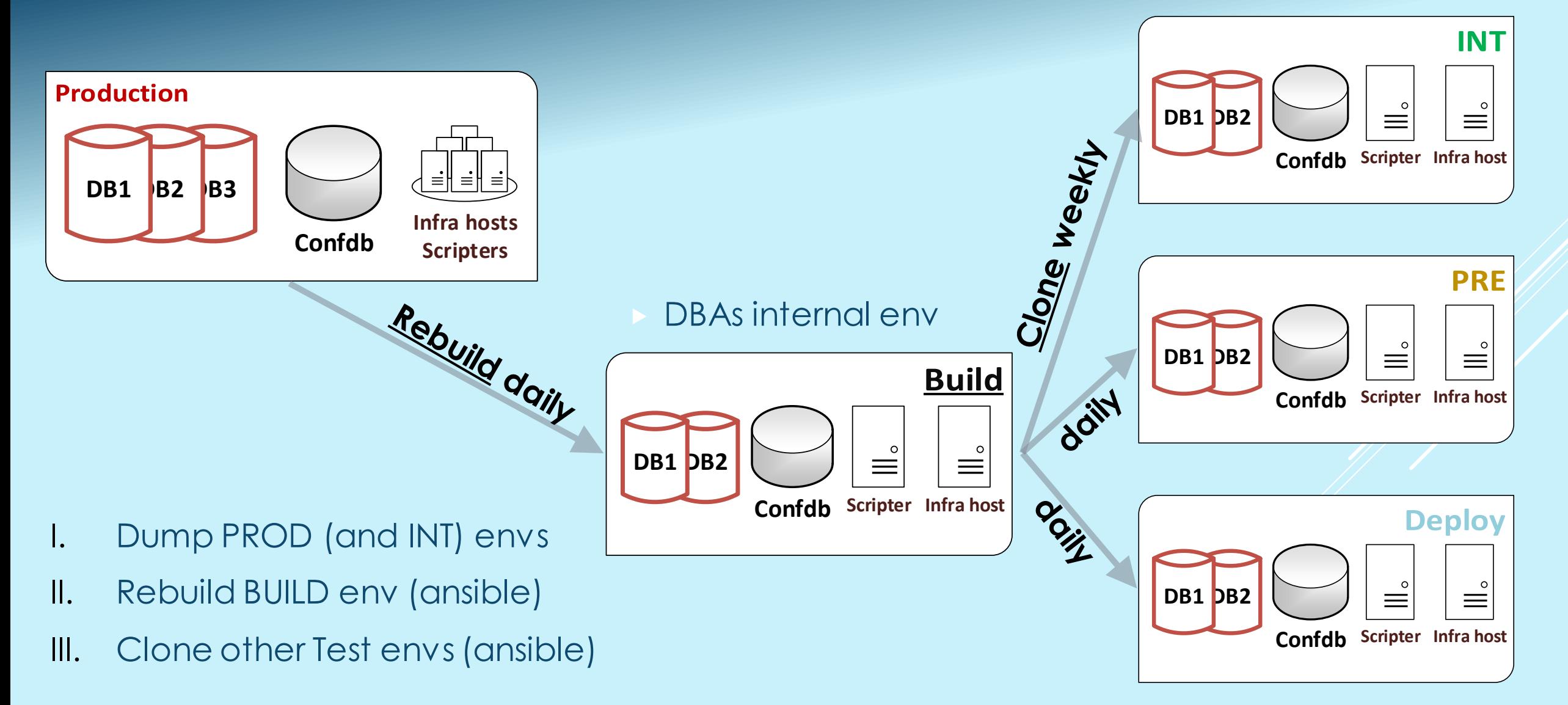

## DUMPING

## FROM **PROD**

- DB structures
	- Dump every active Prod DB
		- (by DNS dbname.dc1.db & dbname.dc2.db)
	- Only limited shards (p000 and p001)
	- Using pg\_dump (SQL format)
- DDT dumps
	- Replication Londiste3 configuration
	- PGQ configuration
	- Roles
	- RPC and cluster configuration
- Ext. DB scripts from scripter hosts
	- Only active during last week
	- Crontabs

## FROM **INT**

#### • Data

- configurations/metadata/ defaults/stats
- majority are infodb and confdb tables
- Roles passwords hashes
	- Skip "system" users
- Ext. DB scripts
	- configs, keys, certs, .pgpass files
	- No executables!

#### DATAMASS

- Dumping data from INT env
- 420 tables with ~ 7GB of INSERT SQL statements
- Restore takes ~ 50 minutes (16 threads)

dump\_cmd = pg\_dump -U %(username)s --table=%(table)s --data-only --column-inserts %(dbname)s --file=%(outputfile)s

restore\_cmd = psql -h %(host)s -U %(username)s %(dbname)s -f –

## REPLICA SETUP

- Londiste3 trigger-based logical replication
- Input: DDT dumps
	- PGQ cascade name, provider, londiste consumer (worker), node type, …
	- Londiste tables (with handlers), sequences
- Output: londiste3 shell commands: ~ 6000 commands (already grouped)

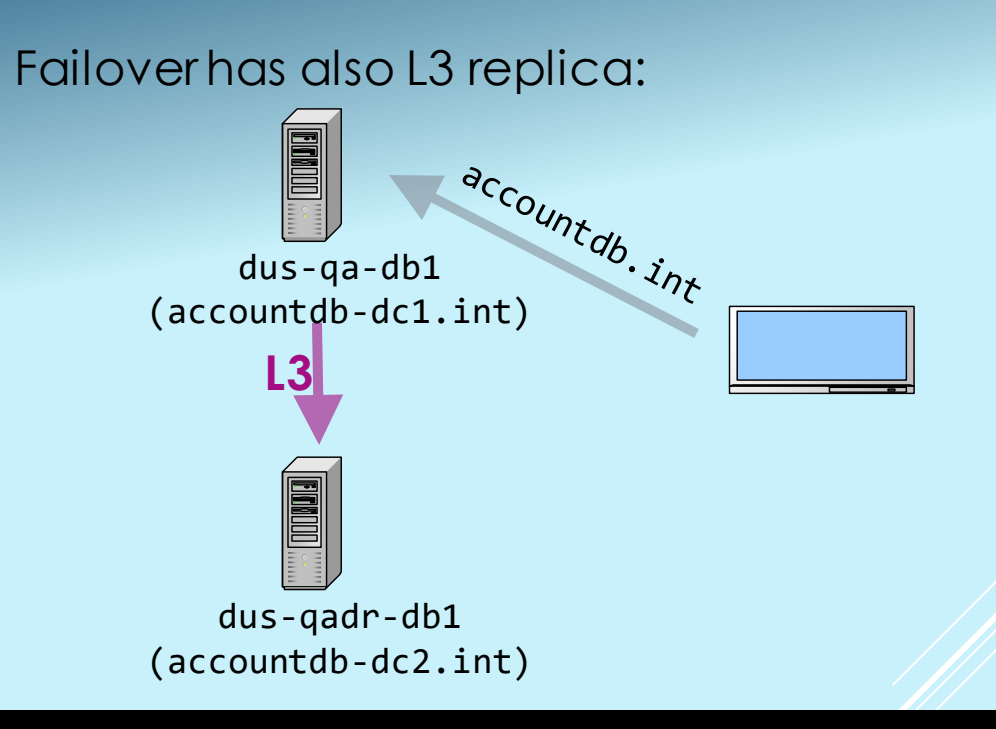

\$ londiste3 --ini --set queue\_name=l3\_accountdb\_q --set db=<DB\_CONN\_STRING> > l3\_accountdb\_q.ini \$ londiste3 l3\_accountdb\_q.ini create-root accountdb\_dc1 <DB\_CONN\_STRING> \$ londiste3 l3\_accountdb\_q.ini worker –d \$ londiste3 l3\_accountdb\_q.ini add-table reputation.users --expect-sync --no-triggers --handler="part" --handler-arg="key=key user"

- Create with '--no-triggers' for non-standard cases in Prod
	- Add triggers afterwards as "CREATE TRIGGER ..." from SQL dumps
- Takes ~ 7 minutes (generate + execute + add triggers)

## EXTERNAL SCRIPTS SETUP

• Using utility library from Skytools – DB management tools from Skype

T F

 $\cdot$  ~450 scripts

## Copied from PROD

- Executables
- Config files
	- structure (options)
	- generic options' values (e.g. conn\_string, job\_name, logfile, queue\_name, …)
- scripter hosts' crontab

### Copied from INT

- Config files
	- custom options' values
- .pgpass
- Other files
	- $\bullet$  ~
		- '.\*[.](cer|crt|ini|key|pem|txt|secret)\$'
	- have to be **referenced** (absolute or relative path) from within config file

## RELMAN REPLAY

Problem: with Test envsrebuild we lose all dev changes

Solution: we redeploy release items into BUILD env

- after successful deployment to INT items gets registered into "releasehistorydb"
- during rebuild we redeploy items which got deployed to INT but not yet to PROD
- items not older than 2 weeks!!!

On average 30 – 40 release items are replayed  $\left($ each RI ~ 1 minute)

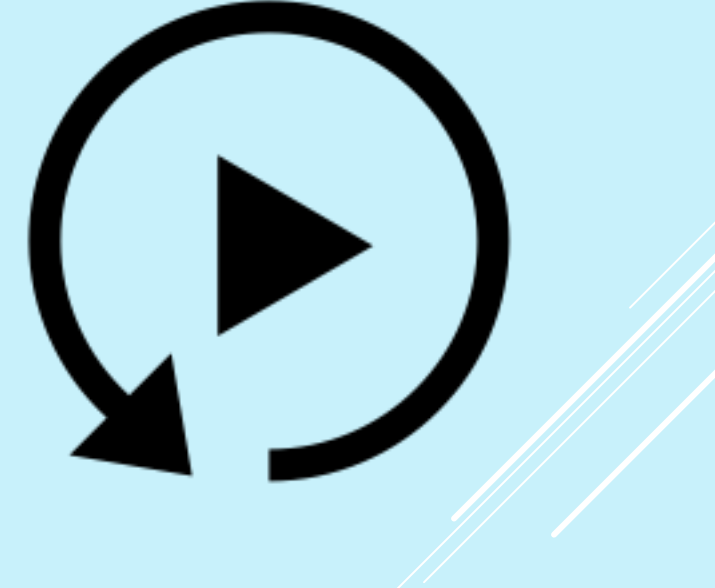

## REBUILD – SUMMARY

- Check if fresh dump is available
- Reset postgresql dbhome
- Restore DBs
	- install londiste, pgq
	- create roles (passwords from INT)
	- create databases
	- create pgq queues
	- restore structures (skip L3 triggers)
	- fsync=off, full\_page\_writes=off
- Generate DB DNS

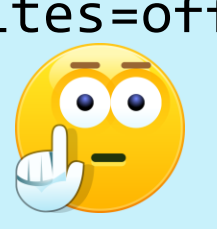

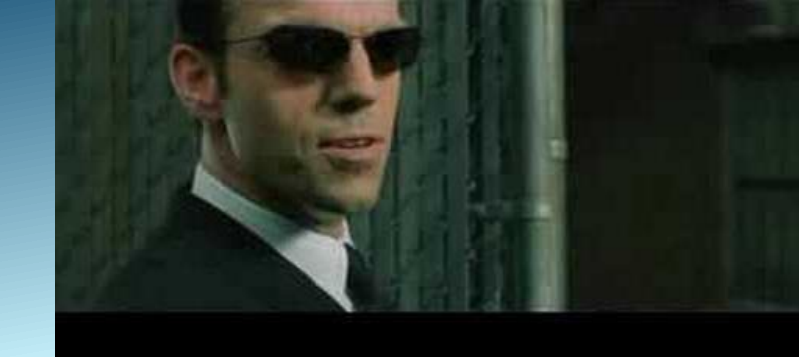

CTRL+C

- Setup Londiste3 replicas
- Fix DR primary DNS names
- Restore data (datamass.py)
- Set needed confdb configurations
- Run discovery, setup RPC, partconf
- External scripts
- Configure pgbouncer
- Relman Replay
- Copy data to the build repository

## CLONE

- Check if build is fresh (1 day)
- Check if target hosts are available
- Stop everything
- Reset dbhome
- Clone dbhome
- Generate DB DNS names
	- fix DR primary DNS records
- Set needed confdb configurations
- Run discovery, setup RPC, partconf
- Start everything

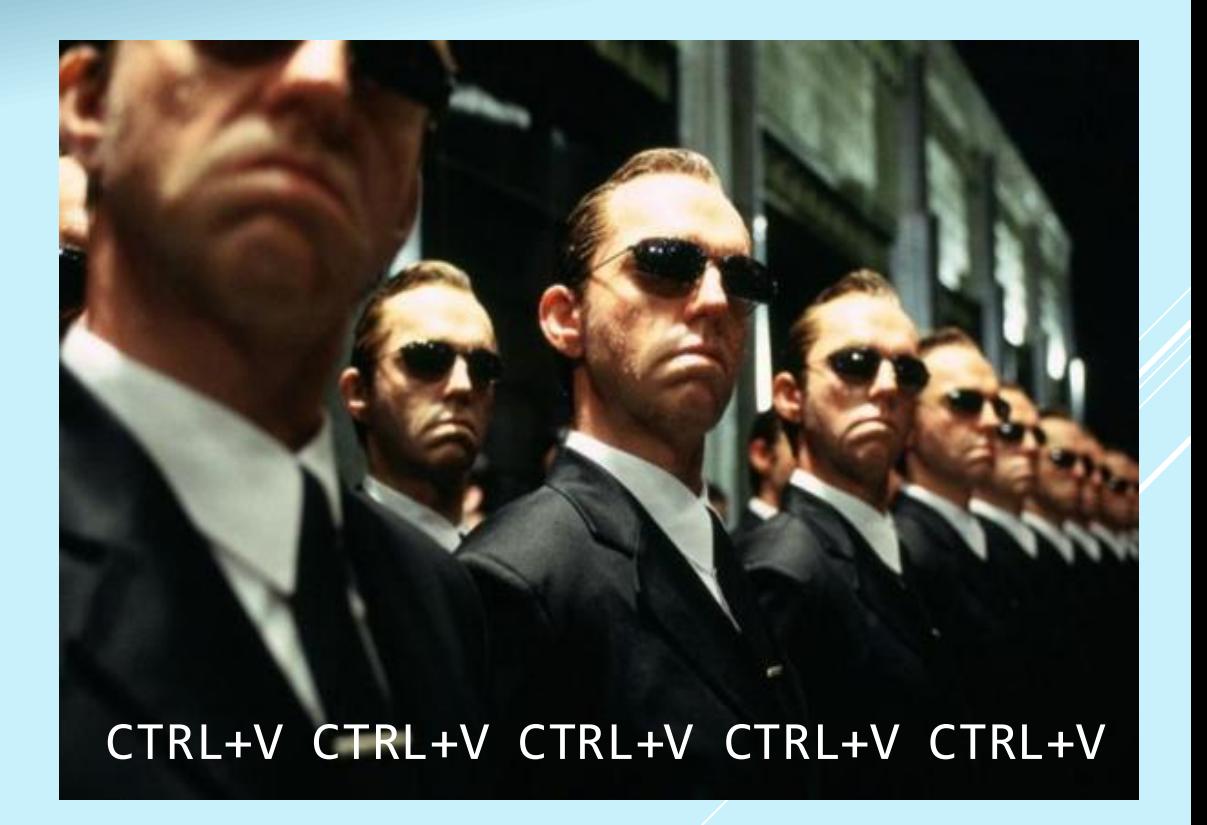

### ISSUES

- All Prod DBs (including DR) has to be available
- Dependency on Prod issues
- "chicken-egg" problem Datamass Relman Replay
- Relman Replay
	- just 2 weeks
	- individual release items occasionally fail
- Rebuild process fail on "everything" principle

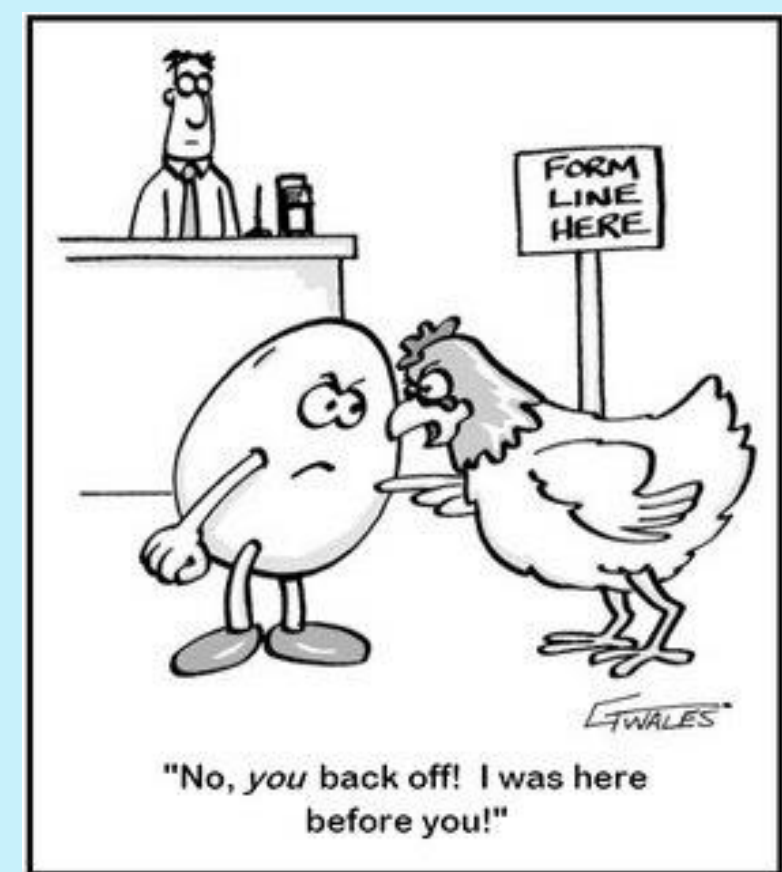

#### I WANT TO BE INFORMED…

Skype Bot **"Che"** gives the actual info:

- proactive messages into Skype chats
- summary info when requested

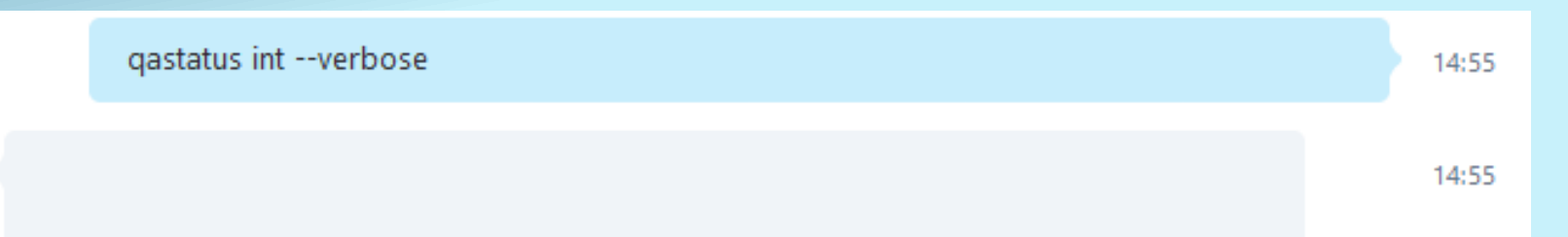

**LAST SUCCESSFUL CLONE:** Start time: 2017-03-12 07:00:21+00:00 End time: 2017-03-12 07:24:26+00:00 Duration: 0:24:05 Using BUILD from 2017-03-11 **BUILD INFO:** Start time: 2017-03-11 20:30:01+00:00 End time: 2017-03-11 23:40:32+00:00 Duration: 3:10:31 Relman Replay summary: Replayed 28 items out of 28. Duration 1793 seconds. First item release date: 2017-02-27 12:24:20.717242+00:00. last item release

How to create own bot: [https://dev.botframework.com](https://dev.botframework.com/) Supported channels: **Skype, Office 365, FB messenger, SMS Telegram, GroupMe, Kik, Slack, …**

#### SUMMARY

Dumping time: ~30 min Rebuild time: ~3 h Clone time: ~20 min

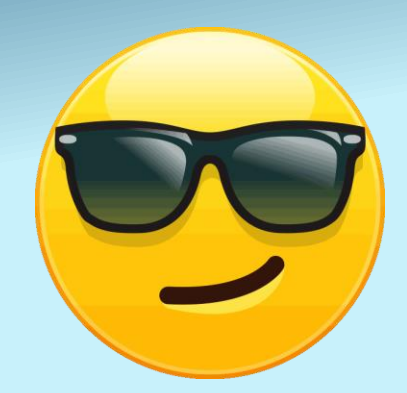

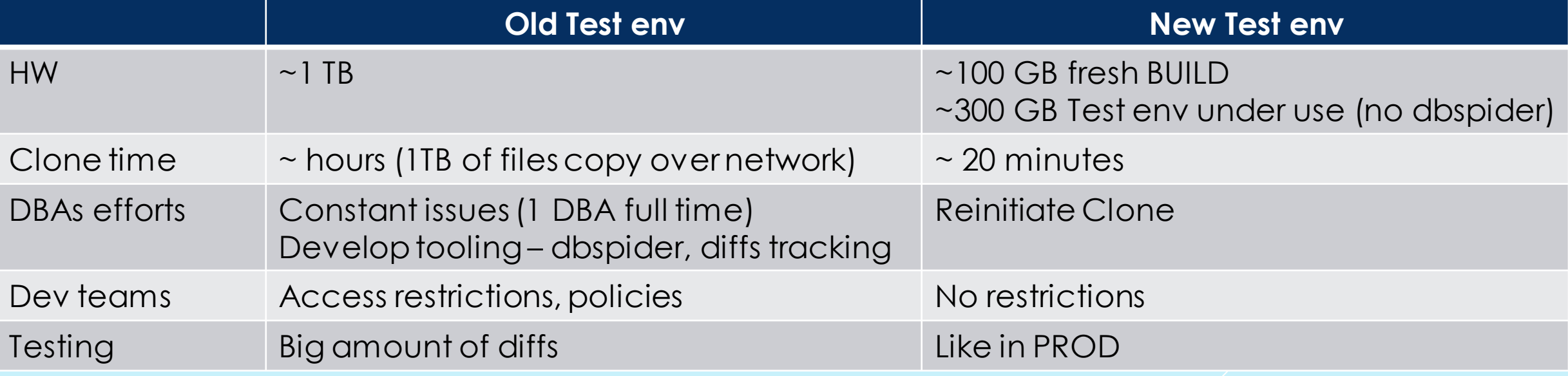